## **ISTITUTO DI ISTRUZIONE SUPERIORE - OMNICOMPRENSIVO DI AMANDOLA**

Via Carlo Baiocchi, 1 - 63857 AMANDOLA FM - Tel. 0736847516 - Fax 0736847408 – E-mail: apis004007@istruzione.it Codice Meccanografico: APIS004007 - Codice Fiscale: 80007950449 – PEC: apis004007@pec.istruzione.it Sito Web: www.iis-amandola.edu.it con sezioni associate

## **DOMANDA** DI ESAME **ICDL Full Standard Update Quota esame € 90,00**

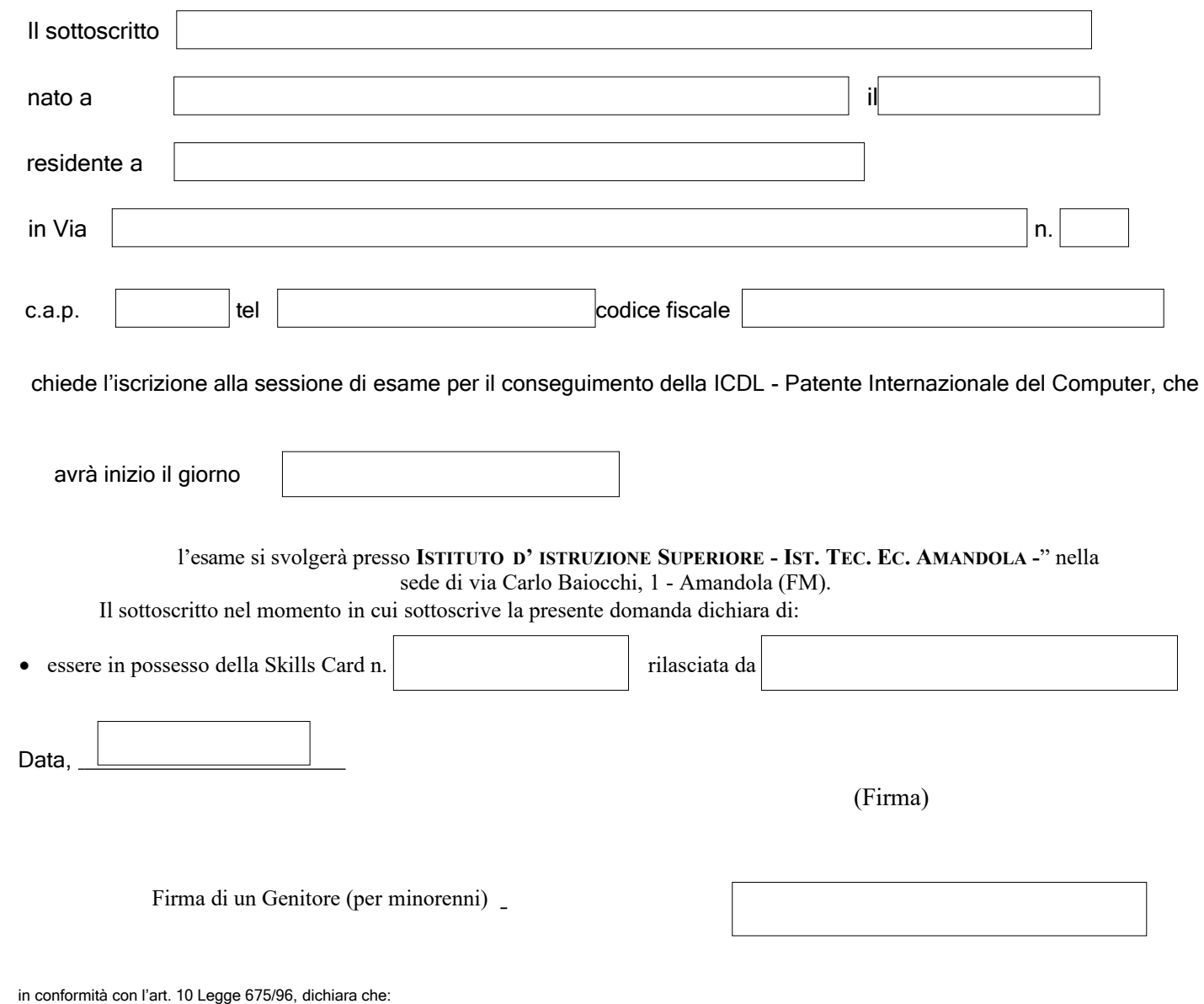

a) i dati qui raccolti hanno la finalità di registrare l'utente, e attivare nei suoi confronti un servizio informativo. Tali dati verranno trattati elettronicamente in conformità con le leggi vigenti;

b) tali dati potranno essere comunicati ai soggetti preposti alla gestione <sup>e</sup> al rilascio della Patente Europea di Guida del Comp uter (AICA – Associazione Italiana per l'Informatica ed il Calcolo Automatico) <sup>e</sup> diffusi esclusivamente nell'ambito delle finalità del servizio reso; c) l'interessato gode dei diritti di cui all'art. 13 legge 675/96.